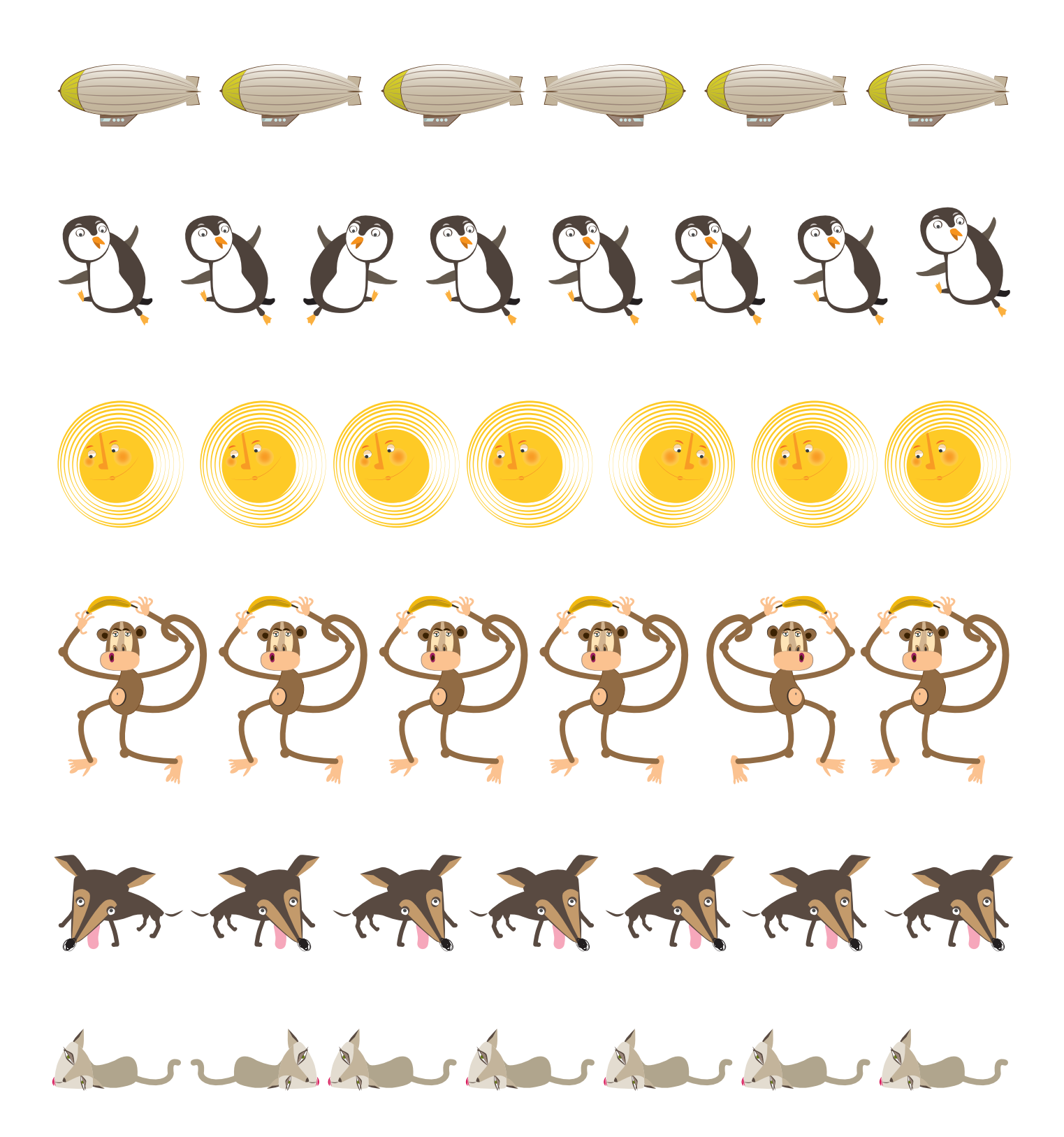

NAJDI V ŘADĚ OBRÁZEK, KTERÝ JE ODLIŠNÝ A ZAKROUŽKUJ HO BAREVNOU PASTELKOU.

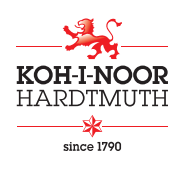